## Codes on cube world episode 1

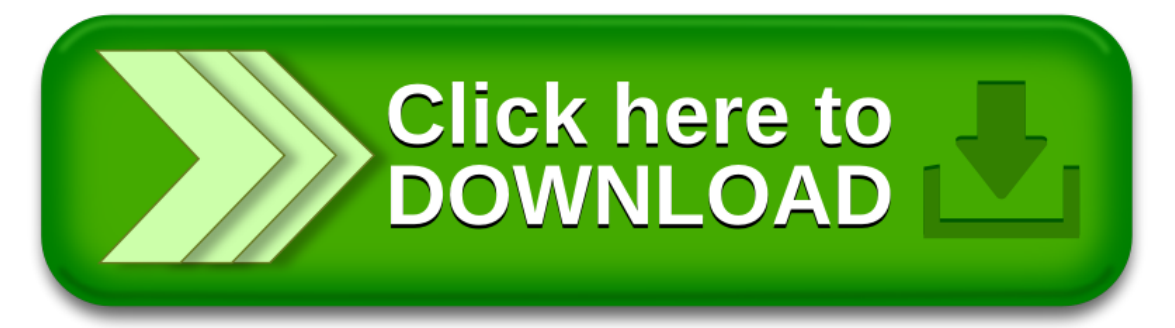